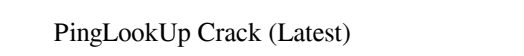

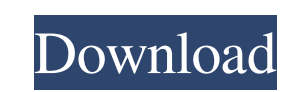

## **PingLookUp Crack + License Key Full Download PC/Windows [2022-Latest]**

----------------------------- PingLookUp is a multi-lingual tool for querying DNS Server Records for each domain. It is able to get the IP address or hostname/IP address, and the maximum hops to that IP/host all from a sin All DNS Server records for a single domain . All DNS Servers are accessed via a proxy server so no need to install. Display IP address of Domain/Hostname/IP address . Get only the domain name or full IP address of the doma Address of Subnet . Only requests DNS Server records for a single domain. Only requests/get top DNS Server records for a single domain. Only requests/get the required number of DNS Server records for a single domain. Displ Servers for a domain from a list • Get the DNS Servers for a domain/hostname/IP address from a list • Get the Hostname/IP Address for a domain from a list • Ping a host/domain/IP address with exit status • Ping a host/doma domain/hostname/IP address with a DNS query to all DNS servers for a domain • Query domain/hostname/IP address with a DNS query to all DNS servers for a domain/hostname/IP address with a DNS query to all DNS servers for al

The KEYMACRO utility is intended for use by an individual to quickly lookup the MAC address of a keyed message. It is an interface to the cfg.bin program. A sample cfg.bin file may be found in the NAC address of a keyed me To use the KEYMACRO utility, you will need to have two macros (Key and MAC) assigned to your message type in your work area. Usage: KEYMACRO [Options] Key KEYMACRO [Options] MAC The KEYMACRO utility does not have a high sp character string The MAC may be any character string -o, --output-file File path to save -s, --sort-key Sort the results by KEY The current sorting order is by MAC first, then by KEY. If no sort key is specified, the resul MAC=9DEF4B345 (first character is ignored for lookup). Options: -i, --infile infile File path to use for macro lookups -n, --no-cache Don't use cache, perform lookup every time -o, --output-file output File path to save ou --key Key for lookup -s, --sort-key Sort the results by KEY The current sorting order is by MAC first, then by KEY. If no sort key is specified, the results will 77a5ca646e

### **PingLookUp Crack+ Free Download**

### **PingLookUp Crack+ With License Key Free [March-2022]**

\*\*This is a research project. ...Follow my profile, You'll have to do this thing, Now, we'll see some Better form with a logo, We have a logo, but not good. Now for the real idea, Join with the Master. Only for those who h very first practice for the 5A grade. I do agree that it's still a bit crude, But it shows us what I can do. I tried to make it light-hearted, Since the original intention of the animation was a school lesson. It's just a name of the game is "PES Soccer 2014". I will award a higher bid for a person who has experience in creating games in 2D. \* The game is made in the game engine called "PES Soccer 2014" \* The platform is Windows XP 32 bit . work, namely, "User: This is the API using the private API key for each customer. This will be time consuming because there is too many customers I need a logo created for a "Qigong Fitness/Health" and a yoga company. It w and iOS. I want an artist that can make a top to bottom design for the game in a matter of days. The design will be around 70

### **What's New in the?**

Host name or Internet address look up tool. This application will automatically lookup a host address, host name, or domain name and provide users with detailed IP address data. The tool uses ARP (Address is not available used by the IP protocol. These are usually two different addresses. The host name is the Internet address for the computer and the IP address is the IP address of the computer. You need to know the host name of the case. F this case, you need to know the host name so that you can access the host. Host names and IP addresses are not the same thing. There are very good reasons why a host name must be translated into an IP address. The first re name in the host file or DNS, as well as the DNS name, is the best way to access the host and IP address. You can also use the find command to find the host name for a particular IP address. Every host has a host name to m c:\windows\system32 directory and fill it in with IP addresses and host names. The main problem with looking up IP addresses and host names in the Windows OS is that Windows cannot always get the IP address. For example, W In this case, Windows may have no way of telling you that there is more than one host name for a single IP address. Another problem that can occur is when the machine is located behind a router. In this case, Windows may n the PingLookUp utility, you can search through IP addresses and host names in several different ways. For instance,

# **System Requirements For PingLookUp:**

OS: Windows 7 64-bit or higher, Windows 8 64-bit or higher, or Mac OS X Lion or higher CPU: Intel Core i3 or higher CPU: Intel Core i3 or higher Memory: 2 GB RAM Graphics: NVIDIA GeForce 8800 GT or higher, or Intel HD Grap

<https://www.neherbaria.org/portal/checklists/checklist.php?clid=10487> [https://isispharma-kw.com/wp-content/uploads/2022/06/Path\\_Too\\_Long\\_Utility.pdf](https://isispharma-kw.com/wp-content/uploads/2022/06/Path_Too_Long_Utility.pdf) <https://news7haridwar.com/microsoft-brazilian-beaches-crack-with-license-code-download/> [https://zurisdream.com/wp-content/uploads/2022/06/GhostMouse\\_Win7.pdf](https://zurisdream.com/wp-content/uploads/2022/06/GhostMouse_Win7.pdf) <https://think-relax.com/csv2shp-crack-free-download> [https://morning-meadow-64056.herokuapp.com/Harshal\\_Birthday\\_Reminder.pdf](https://morning-meadow-64056.herokuapp.com/Harshal_Birthday_Reminder.pdf) <https://surprisemenow.com/aoao-photo-editor-crack-download-win-mac/> <http://servicellama.com/?p=83866> <https://mighty-shore-26658.herokuapp.com/fletnai.pdf> <https://www.rhodiusiran.com/wp-content/uploads/2022/06/magacain.pdf>